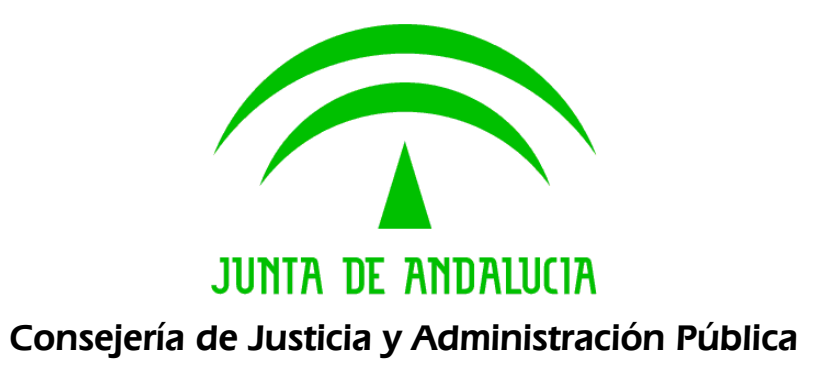

## Consultoría y Asistencia para el Sistema de Información para la Gestión de los Archivos de la Junta de Andalucía

Documento de Versionado del Sistema @rchivA v1.11.03

Versión: v01r15 Fecha: 22/01/2008

Queda prohibido cualquier tipo de explotación y, en particular, la reproducción, distribución, comunicación pública y/o transformación, total o parcial, por cualquier medio, de este documento sin el previo consentimiento expreso y por escrito de la Junta de Andalucía.

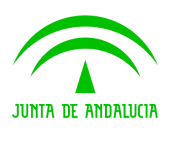

Dirección General de Administración Electrónica y Calidad de los Servicios

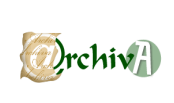

Documento de Versionado del Sistema @rchivA v1.11.03

# ÍNDICE

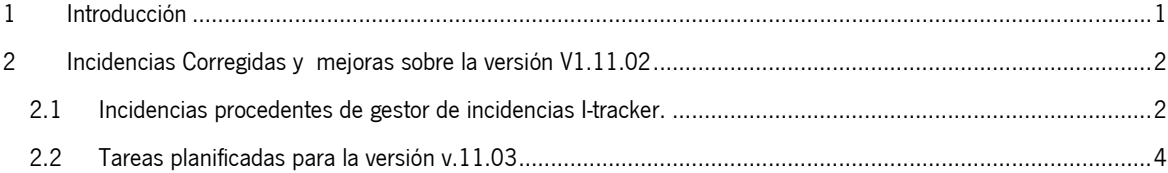

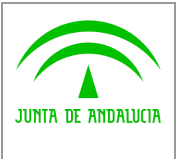

Dirección General de Administración Electrónica y Calidad de los Servicios

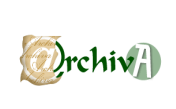

Documento de Versionado del Sistema @rchivA v1.11.03

#### 1 Introducción

Este documento acompaña a la versión 1.11.03 del Sistema de Gestión de Archivos de la Junta de Andalucía @rchivA, y en él se recogen todas las incidencias corregidas y modificaciones realizadas sobre la versión v1.11.02.

El sistema @rchivA tiene a disposición de los usuarios una herramienta "Gestión de Incidencias Técnicas de Administración Electrónica", I-Tracker encargada de recoger todas las incidencias, y mejoras sobre el sistema.

A través de i-Tracker, el usuario puede llevar a cabo un seguimiento sobre cada una de las incidencias o mejoras solicitadas.

El acceso al gestor de incidencias i-Tracker está disponible en la siguiente dirección:

http://ws025.juntadeandalucia.es:8080/itracker

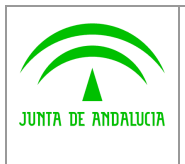

Dirección General de Administración Electrónica y Calidad de los Servicios

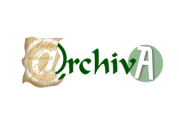

Documento de Versionado del Sistema @rchivA v1.11.03

## 2 Incidencias Corregidas y mejoras sobre la versión V1.11.02

A continuación se recogen, agrupadas en dos categorías, las tareas realizadas sobre la versión v1.11.02.Este conjunto de tareas dan como resultado la versión v1.11.03 del sistema @rchivA.

### 2.1 Incidencias procedentes de gestor de incidencias I-tracker.

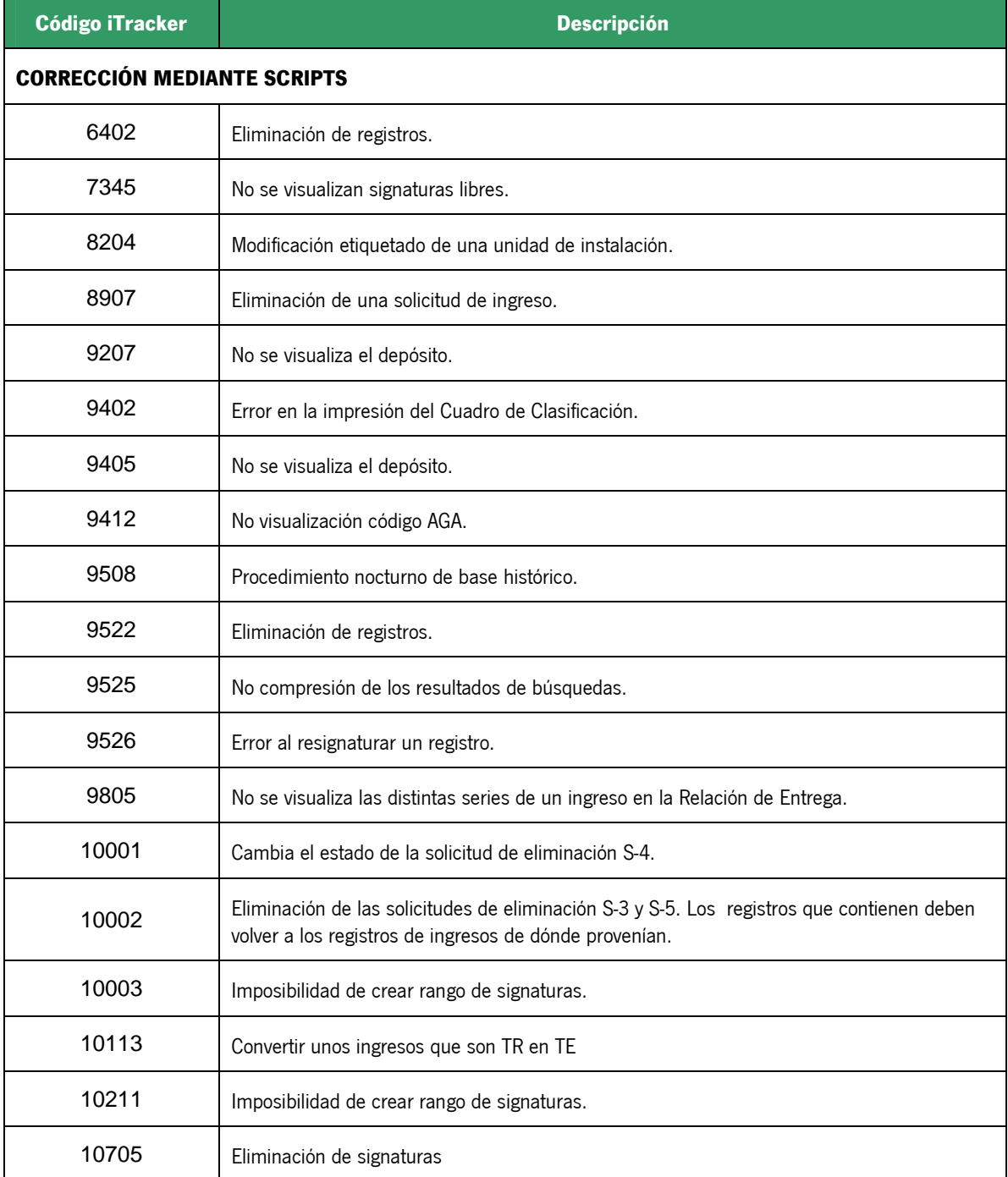

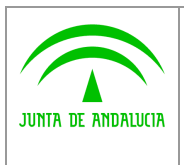

Dirección General de Administración Electrónica y Calidad de los Servicios

Consultoría y Asistencia para el Sistema de Información para la Gestión de los Archivos de la Junta de Andalucía

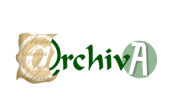

Documento de Versionado del Sistema @rchivA v1.11.03

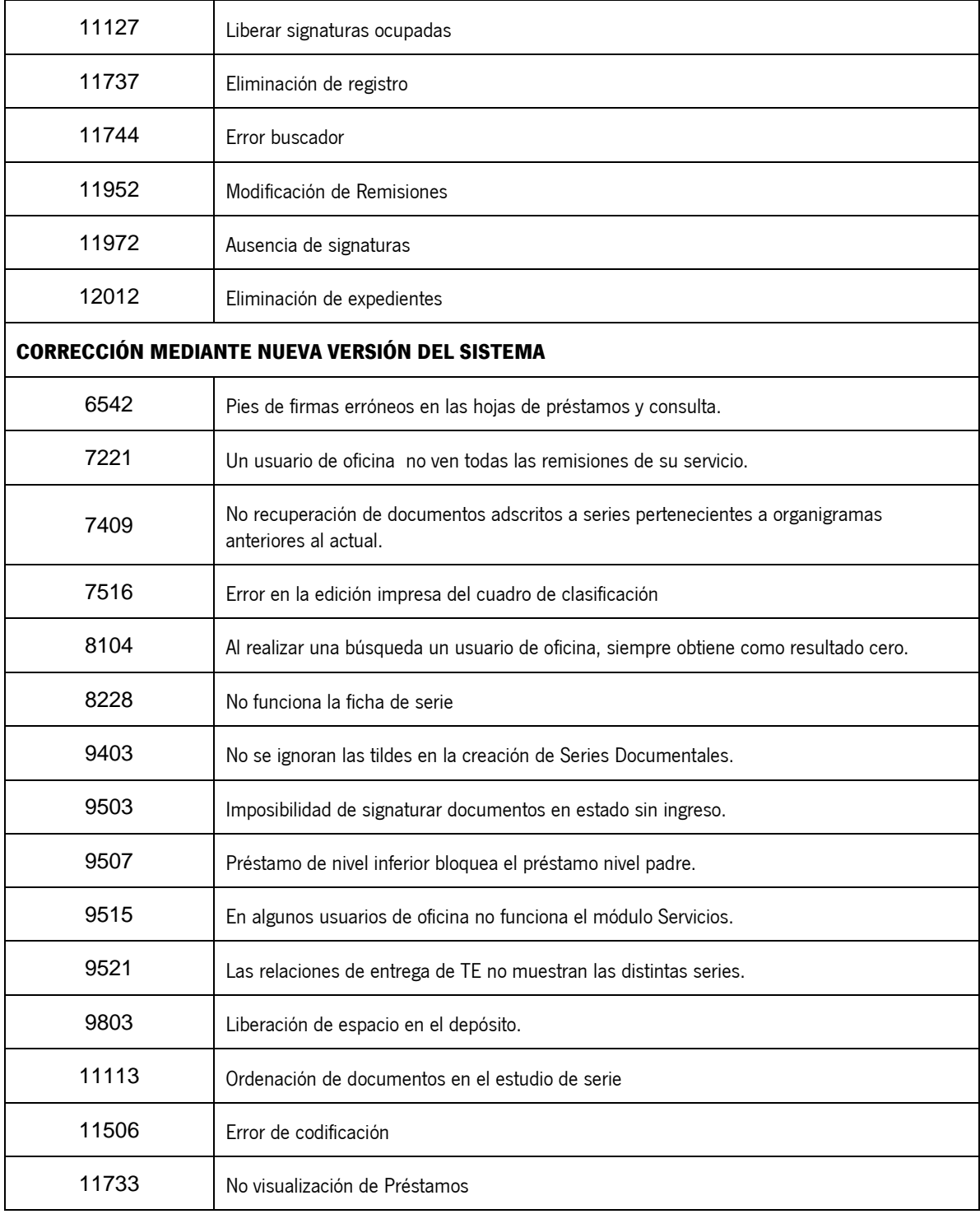

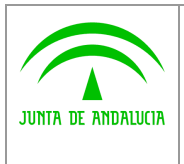

Dirección General de Administración Electrónica y Calidad de los Servicios

Consultoría y Asistencia para el Sistema de Información para la Gestión de los Archivos de la Junta de Andalucía

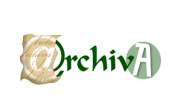

Documento de Versionado del Sistema @rchivA v1.11.03

#### 2.2 Tareas planificadas para la versión v.11.03

#### 2.2.1 Tareas definidas como grupo C

El siguiente grupo de tareas se corresponden con el listado trabajos planificados y clasificados como grupo C procedentes el documento de titulo " ARC\_001E\_PPI\_Plan de Pruebas de Integración @rchivAv1 11 01\_0107\_26072007.doc"

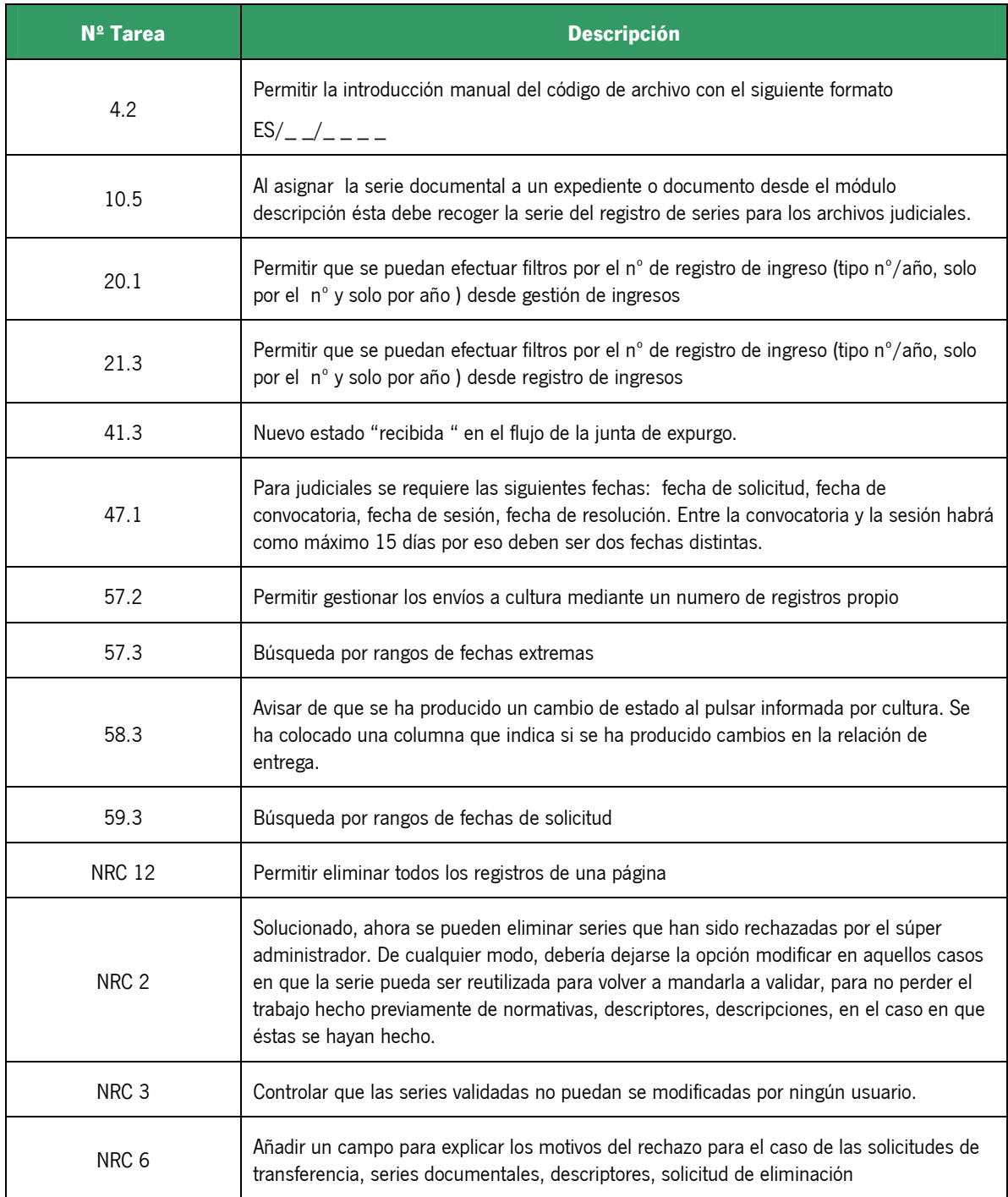

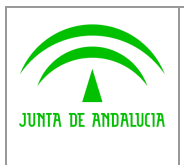

Dirección General de Administración Electrónica y Calidad de los Servicios

Consultoría y Asistencia para el Sistema de Información para la Gestión de los Archivos de la Junta de Andalucía

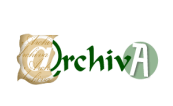

Documento de Versionado del Sistema @rchivA v1.11.03

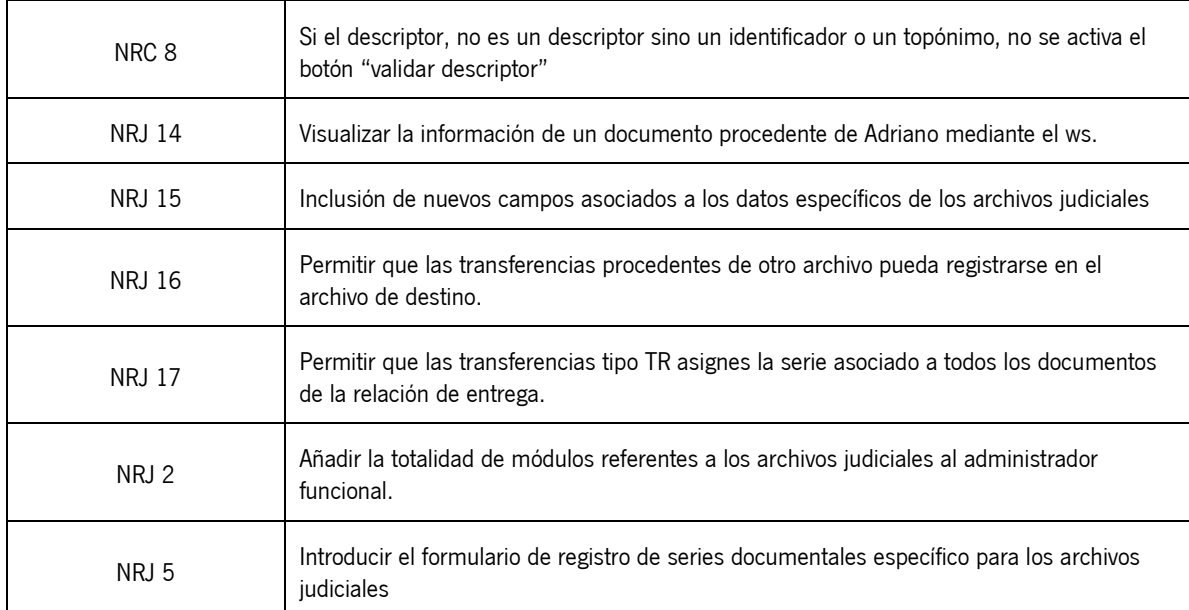

#### 2.2.2 Otras tareas relacionadas con el plan de pruebas

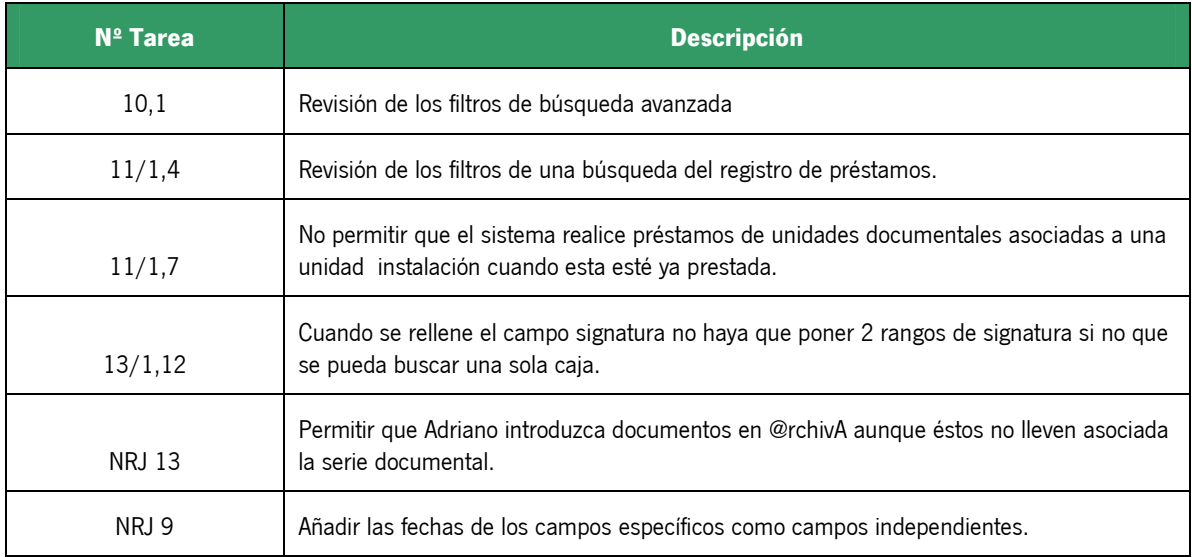